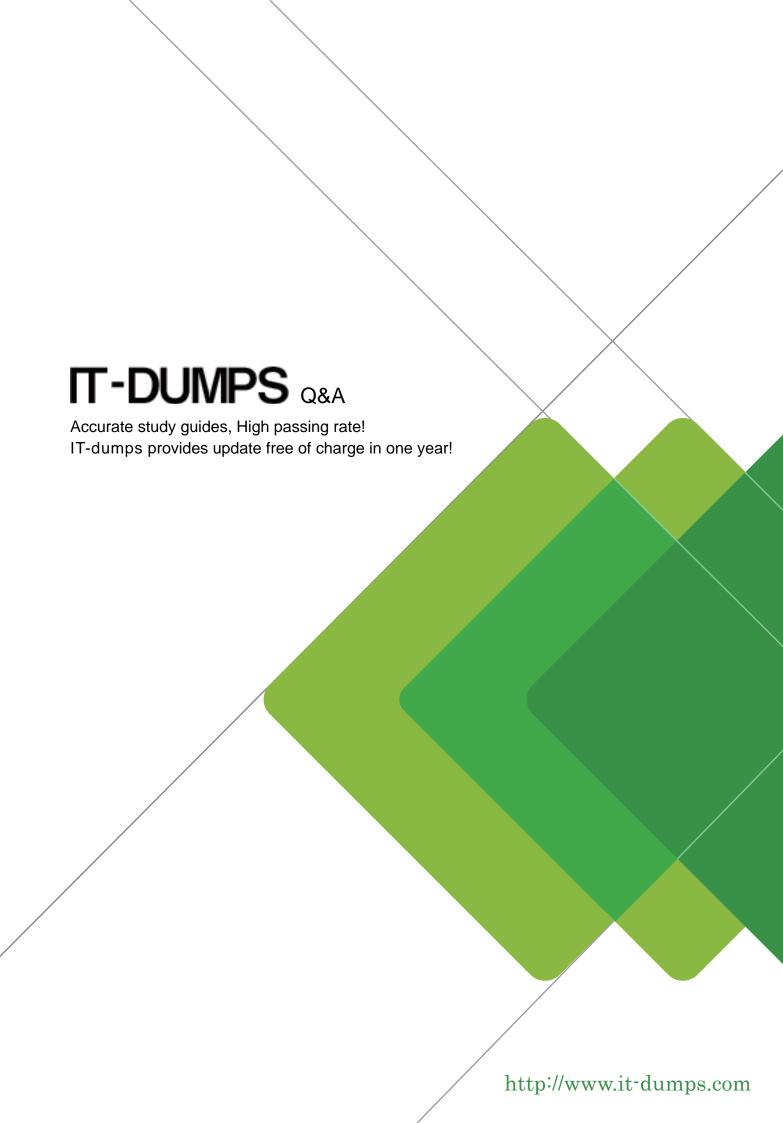

Exam : MB3-234

Title : Great Plains 8.0

**Manufacturing Applications** 

Version: DEMO

1. Which of the following is a valid order policy in Great Plains Manufacturing?

A. Lot for Lot

B. Period Order Quantity

C. Manufacture Order Policy

D. Fixed Order Quantity

**Answer:** ABD

2. Which of the following are true of planner codes?

A. Restricts access to information

B. Indicates which persons or entities have the responsibility and authority to schedule item orders

C. Used extensively throughout the system as a method of sorting and restricting the information that appears on reports

D. Planner codes are not used in the system

Answer: BC

3. What is the standard material cost for Item A given the item has the bill of material (BOM) structure set up with the components, Qty Per, and standard costs as Item X, 5, \$5.00 and Item Y, 1, \$2.50?

A. \$7.50

B. \$25.00

C. \$27.50

D. \$30.00

Answer: C

4. When setting up a new actual cost finished good item, which of the following accounts should be set up if both material and labor data will be collected for the item?

A. Standard Cost Revaluation

B. WIP - Material

C. Variance - Material

D. WIP - Labor

Answer: BD

The safer, easier way to help you pass any IT exams.

5. The option to maintain shipping history can be selected in which window?

A. Item Engineering Data

B. Standard Cost Changes

C. Item Class Fulfillment Extras

D. Fulfillment Detail

Answer: CD

6. What are phantom bill of materials designed for?

A. Subassemblies that are not held in stock and are usually assembled only when needed

B. Items or subassemblies that should not appear on the picklist

C. Used to mark items that will not be needed for that Manufacturing Order

D. Phantom bill of materials can not be defined in the system

Answer: A

7. In the standard cost changes window, the user may make standard cost changes to individual items.

In that window, there are two selections for roll up scope, Only the Selected Item and All Changed Items.

What is the difference?

A. Only the Selected Item rolls up the costs for only the item selected and up through it where used, while

All Changed Items rolls up the costs for a selected class of items

B. Only the Selected Item rolls up the costs for only the item selected and up through it where use,

while All Changed Items rolls up the costs for all items that have a changed cost

C. Only the Selected Item rolls up the costs for all items that have a changed cost, while All Changed

Items rolls up the costs for a selected class of items

D. Only the Selected Item rolls up the costs for all items that have a changed cost, while All Changed

Items rolls up the costs for only the item selected and up through it where used

Answer: B

8. If you have an item on a bill of material that can have a substitute if that item is out of stock, how should

the alternate item be designated on the bill of material?

A. Delete the item that is out of stock from the bill of material and add the alternate to the bill of material

before creating the manufacturing order

B. Add the alternate item to the picklist for the manufacturing order

C. Add the alternate item to the bill of material and use the BOM Detail screen to designate which item

this is an alternate for

D. Add the alternate item to the bill of material

Answer: C

9. In the Standard Cost Changes window, which of the following types of standard costs can a user

manually change?

A. Material Costs

B. Labor Costs

C. Machine Costs

D. Labor Fixed Overhead

Answer: A

10. What are the requirements for deleting items from inventory?

A. Items can be deleted at any time

B. Items must have zero quantity on-hand

C. No transactions in history

D. Items can never be deleted

Answer: BC

11. Which of the following item types can be added to a bill of material?

A. Kits, Services, Sales Inventory

B. Sales Inventory

C. Sales Inventory, Kit

D. Sales Inventory, Kit, Miscellaneous

Answer: B

12. Which of the following best describes the back flushing option on the Bill of Material?

The safer, easier way to help you pass any IT exams.

A. The system will automatically look at the bill of material for quantities and save you the time of creating

manufacturing order pick lists

B. If you select back flushing on the bill of material, you will not have to manually enter production times in

the system

C. The system automatically consumes the quantity required on the bill of material/picklist during MO

Receipt process so you do not manually issue material

D. An item can be flagged as back flushed on the Item Engineering Window

Answer: C

13. In the costing preferences, there is a setting that allows the user to prorate setup costs using one of

two quantity types. Which two quantity types can be used?

A. Average quantity

B. Minimum quantity

C. Maximum quantity

D. Standard quantity

Answer: AD

14. Account numbers for standard cost items can be defined in which window?

A. Item Account Maintenance window

B. Item Account Maintenance - Costing window

C. Standard Item Material Cost Window

D. Roll Up and Revalue Inventory Window

Answer: AB

15. What is the purpose of the BOM Security window?

A. Control who has access to the BOM Entry window

B. Ensure a bill of material will not be changed

C. Used to audit who made the last update to a BOM

D. Used to see who has a bill of material record currently in use or locked

Answer: D

5/7

| 16. Which of the following is a routing status type?                                                    |
|----------------------------------------------------------------------------------------------------|
| A. Released                                                                                             |
| B. Archived                                                                                             |
| C. Not Released                                                                                         |
| D. Firmed                                                                                               |
| Answer: ABC                                                                                             |
|                                                                                                    |
| 17. If quick manufacturing orders are being used, what option(s) must be marked in the Routing sequence |
| entry screen?                                                                                           |
| A. Auto-Back flush Labor                                                                                |
| B. Auto-Back flush Machine                                                                              |
| C. Auto-Back flush Material                                                                             |
| D. Auto-Back flush All                                                                                  |
| Answer: AB                                                                                              |
|                                                                                                    |
| 18. What type of routings can be creating within the Manufacturing Routing Module?                      |
| A. Planning or Manufacturing (Active) Routings                                                          |
| B. Manufacturing (Active) or Released Routings                                                          |
| C. Planned or Released Routings                                                                         |
| D. Firmed Routings                                                                                      |
| Answer: A                                                                                               |
|                                                                                                    |
| 19. Which of the following routing times are calculated on a per piece basis?                           |
| A. Setup Time                                                                                           |
| B. Labor Time                                                                                           |
| C. Machine Time                                                                                         |
| D. Queue Time                                                                                           |
| Answer: BC                                                                                              |

- 20. To make changes to a manufacturing (active) routing without changing the planning routing first, what window is used?
- A. Manufacturing Order Routing Sequence Edit window
- B. Routing Utilities window
- C. Routing Sequence Entry window
- D. Routing Query window

Answer: A